# Politechnika Krakowska im. Tadeusza Kościuszki

# Karta przedmiotu

obowiązuje studentów rozpoczynających studia w roku akademickim 2012/2013

Wydział Mechaniczny

Kierunek studiów: Mechanika i Budowa Maszyn Profil: Ogólnoakademicki

Forma sudiów: stacjonarne **Kod kierunku: M** 

Stopień studiów: II

Specjalności: Urządzenia Chłodnicze i Klimatyzacyjne

### 1 Informacje o przedmiocie

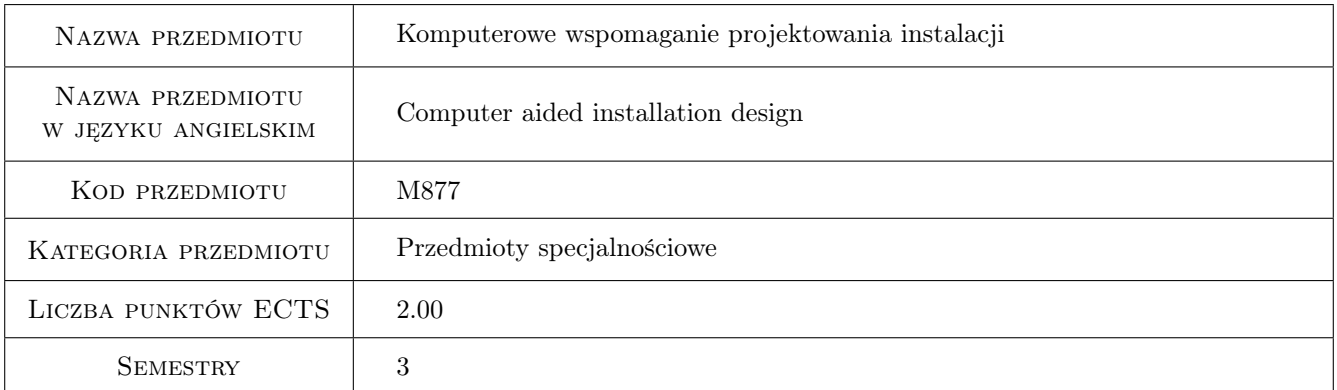

# 2 Rodzaj zajęć, liczba godzin w planie studiów

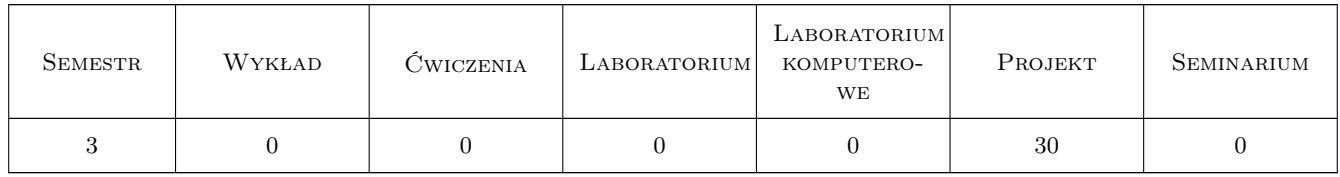

### 3 Cele przedmiotu

Cel 1 zaznajomienie z metodami obliczeń inżynierskich i symulacji zjawisk z zakresu procesowania powietrza

Cel 2 zaznajomienie z metodami obliczeń inżynierskich z zakresu projektowania instalacji chłodniczych i klimatyzacyjnych - metody projektowe i obliczeniowe.

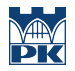

- Cel 3 zdobycie umiejętności obsługi wybranych programów komputerowych wspomagających projektowanie instalacji wentylacyjnych, klimatyzacyjnych, ziębniczych oraz grzewczych.
- Cel 4 zdobycie umiejętności samodzielnego opracowania algorytmu obliczeniowego parametrów powietrza klimatyzacyjnego, urządzenia chłodniczego lub klimatyzacyjnego przy wykorzystaniu dowolnego arkusza kalkulacyjnego

# 4 Wymagania wstępne w zakresie wiedzy, umiejętności i innych kompetencji

1 brak wymagań

### 5 Efekty kształcenia

- EK1 Wiedza znajomość metod obliczeniowych i symulacji zjawisk z zakresu procesowania powietrza
- EK2 Wiedza znajomość metod obliczeniowych oraz oprogramowania wspomagającego proces projektowania instalacji i systemów chłodniczych oraz klimatyzacyjnych
- EK3 Umiejętności umiejętność obsługi wybranych programów komputerowych wspomagających proces projektowania urządzeń oraz instalacji w technice klimatyzacyjnej
- EK4 Umiejętności umiejętność samodzielnego opracowania algorytmu obliczeniowego parametrów działania poszczególnych elementów - urządzeń składowych systemu klimatyzacyjnego

## 6 Treści programowe

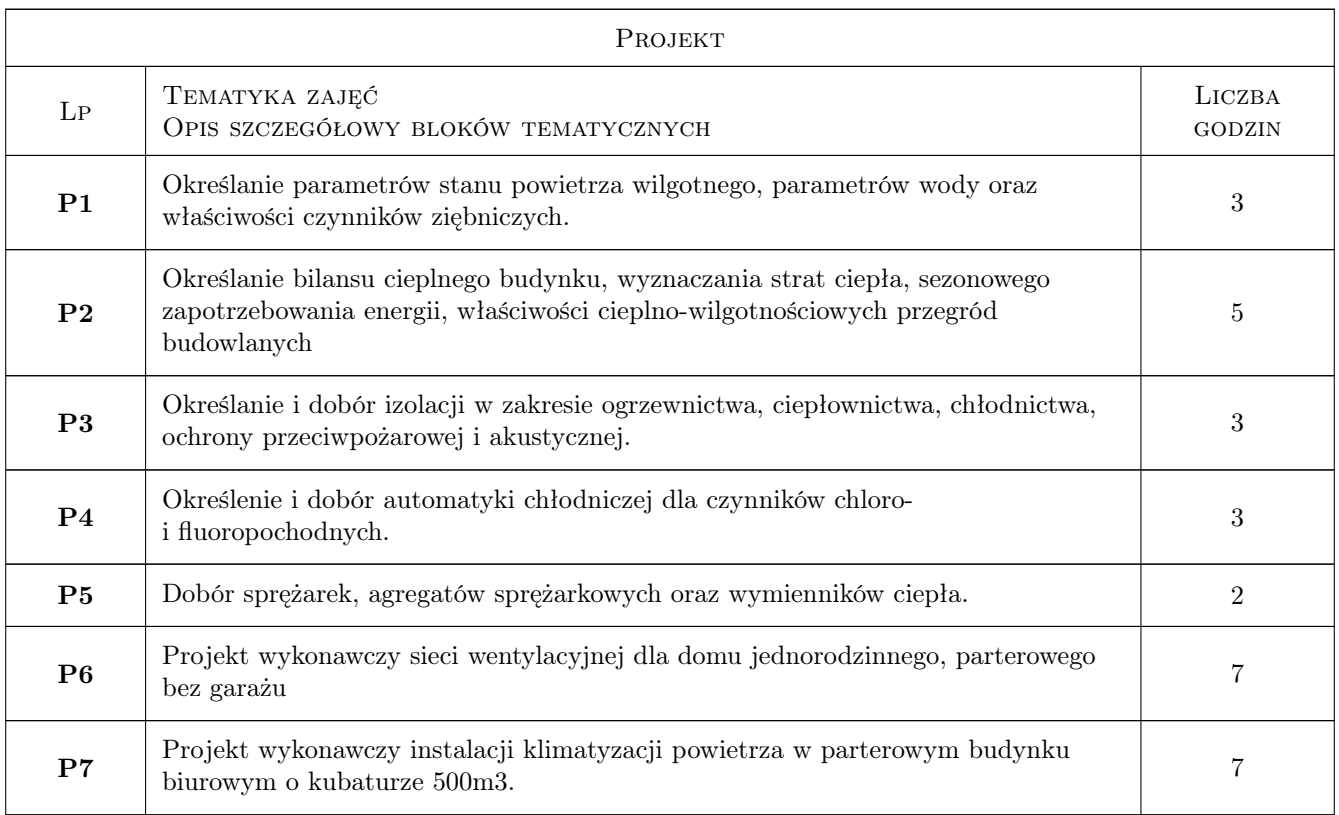

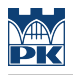

## 7 Narzędzia dydaktyczne

N1 Ćwiczenia projektowe

N2 Prezentacje multimedialne

N3 Dyskusja

# 8 Obciążenie pracą studenta

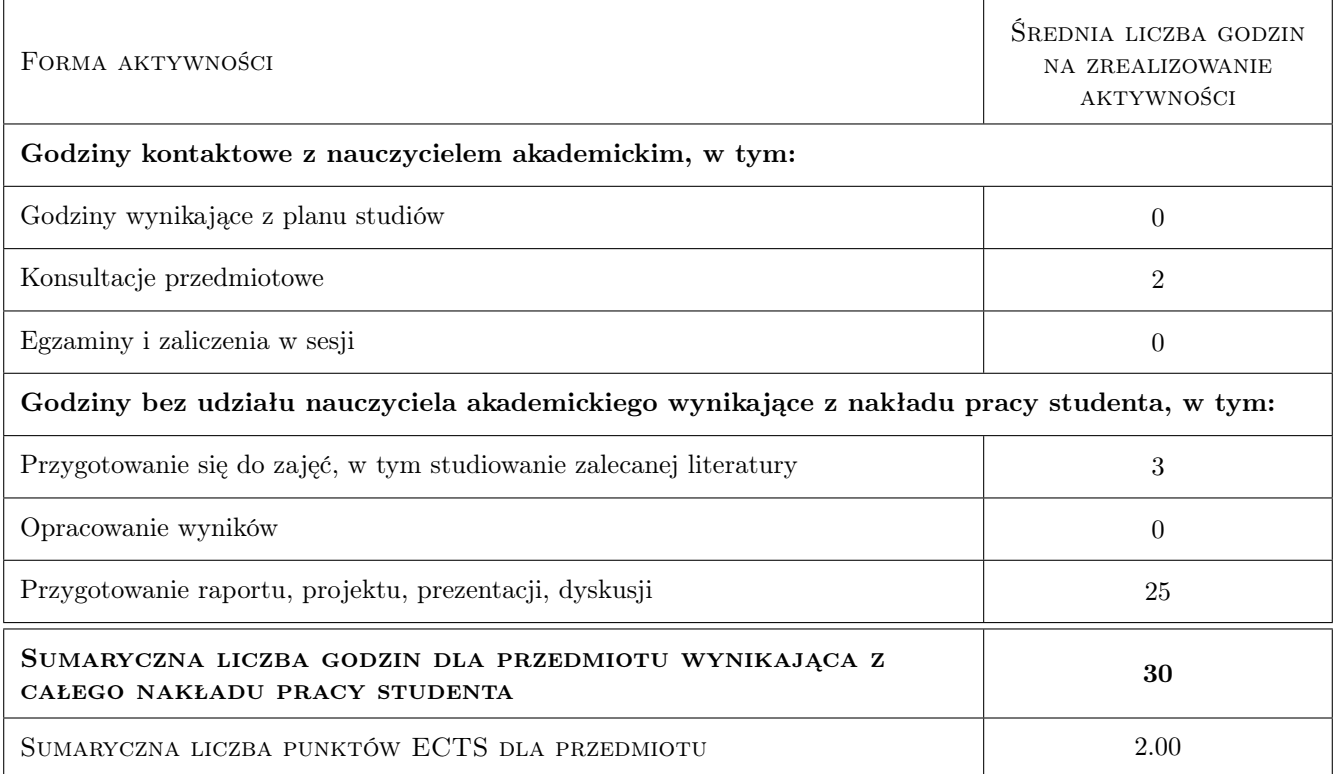

# 9 Sposoby oceny

#### Ocena formująca

F1 Projekt zespołowy

F2 Test

#### Ocena podsumowująca

P1 Średnia ważona ocen formujących

Ocena aktywności bez udziału nauczyciela

B1 Test

### Kryteria oceny

Efekt kształcenia 1

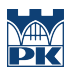

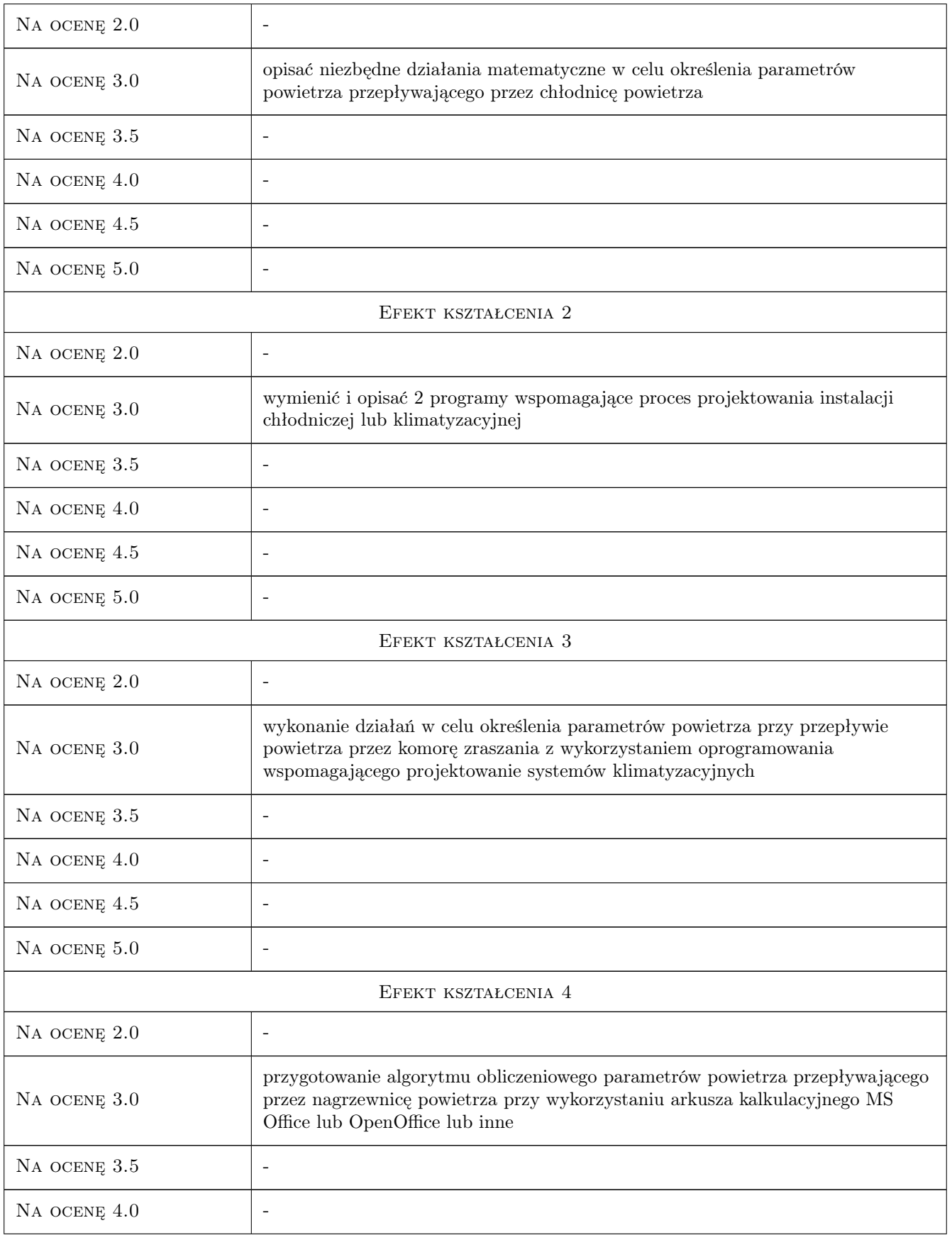

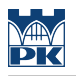

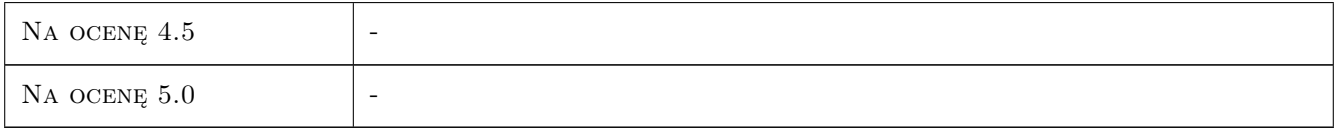

# 10 Macierz realizacji przedmiotu

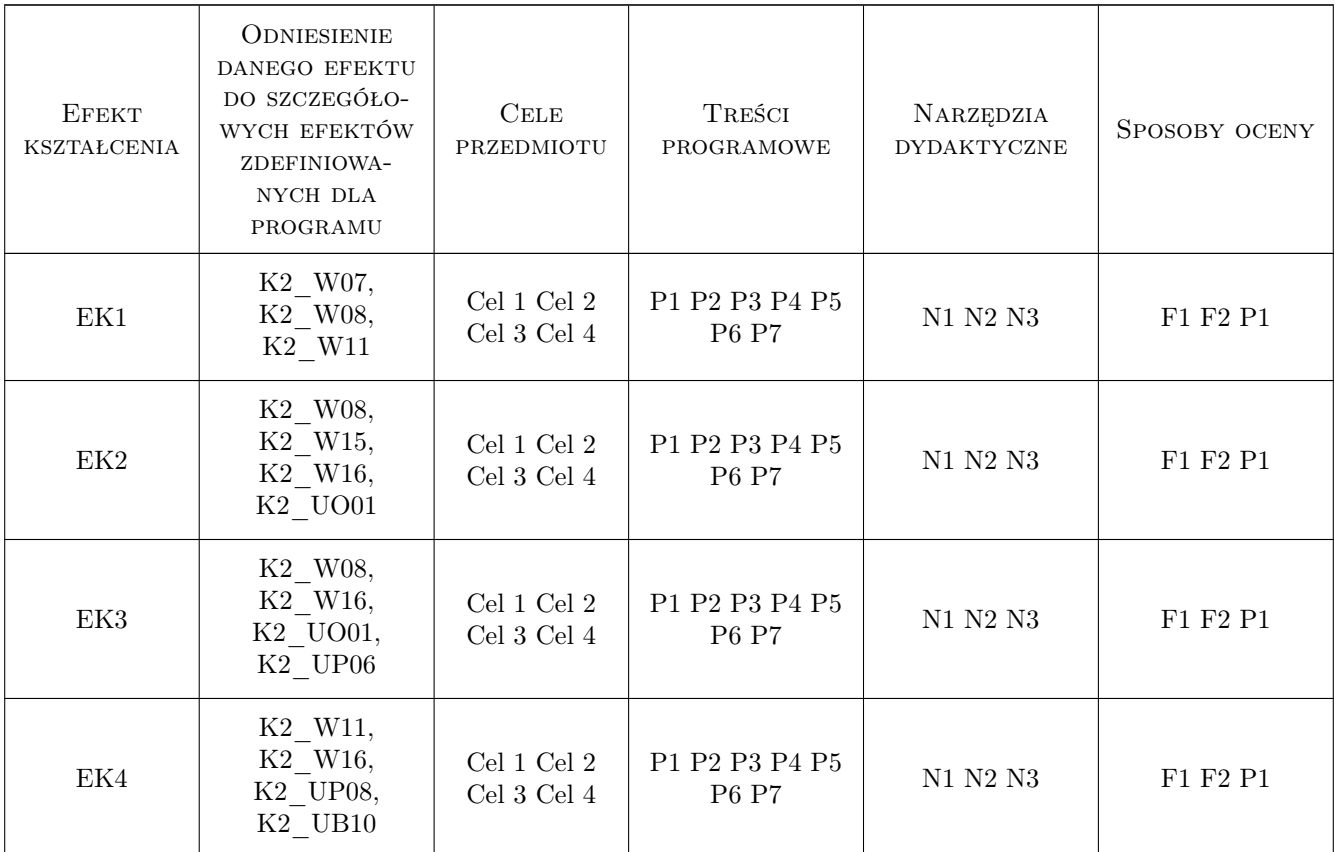

# 11 WYKAZ LITERATURY

#### Literatura podstawowa

- [1 ] Zalewski W. Systemy i urządzenia chłodnicze, Kraków, 2010, Politechnika Krakowska
- [2 ] Zalewski W. Pompy ciepła sprężarkowe, sorpcyjne i termoelektryczne, Kraków, 2001, Masta

### Literatura uzupełniająca

[1 ] Zalewski W. — Projektowanie i eksploatacja systemów chłodniczych, Kraków, 2001, Politechnika Krakowska

[2 ] Hendiger J, i in. — Materiały pomocnicze do projektowania, Warszawa, 2009, Venture Industries

### Literatura dodatkowa

- [1 ] Ventpack Fluid Desk
- [2 ] AutoCAD
- [3 ] Ansys \_Fluent
- [4 ] CoolTool
- [5 ] AirCAD Systemair
- [6 ] Refrop NIST Reference Fluid Thermodynamic and Transport Properties Database
- [7 ] Mollier Sketcher
- [8 ] MS Office

### 12 Informacje o nauczycielach akademickich

#### Osoba odpowiedzialna za kartę

dr inż. Bogusław, Tomasz Górski (kontakt: bgorski@mech.pk.edu.pl)

#### Osoby prowadzące przedmiot

1 dr inż. Łukasz Mika (kontakt: mikaluk@mech.pk.edu.pl)

2 dr inż. Bogusław Górski (kontakt: bgorski@mech.pk.edu.pl)

3 mgr inż. Piotr Kopeć (kontakt: pkopec@mech.pk.edu.pl)

### 13 Zatwierdzenie karty przedmiotu do realizacji

(miejscowość, data) (odpowiedzialny za przedmiot) (dziekan)

. . . . . . . . . . . . . . . . . . . . . . . . . . . . . . . . . . . . . . . . . . . . . . . .

. . . . . . . . . . . . . . . . . . . . . . . . . . . . . . . . . . . . . . . . . . . . . . . .

. . . . . . . . . . . . . . . . . . . . . . . . . . . . . . . . . . . . . . . . . . . . . . . .

PRZYJMUJĘ DO REALIZACJI (data i podpisy osób prowadzących przedmiot)